# **AliRoot Build and Test System**

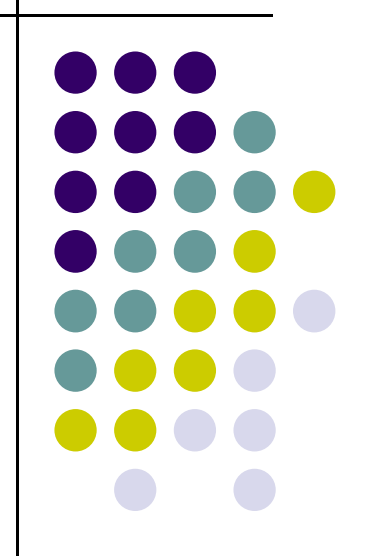

ALICE-FAIR Computing Meeting 28/04/2008

Presented by P.Hristov

### **Hi t s ory**

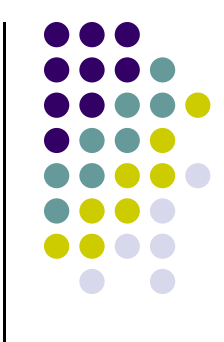

- AliEn build system developed by Catalin Cirstoiu and Predrag Buncic in 2005
- **First port of AliRoot: Vagner Morais in 2006**
- $\bullet$  Web interface and monitoring: Costin Grigoras in 2006
- Test examples: Peter Hristov in 2006/2007
- **Final build system: Catalin Cirstoiu in 2007**
- Support and future development: Alina Grigoras and Marco Meoni

### **G l oa s**

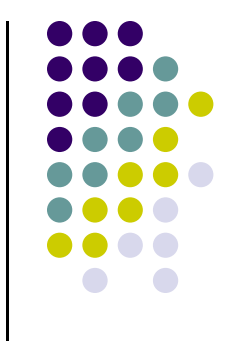

- $\bullet$  Automate the process of building AliRoot
- $\bullet$  Have a current, up to date, installable binary image of AliRoot for different architectures
- Better understand the dependencies between the packages
- Provide software that works to the end-users
- Reuse the development done for the AliEn build system (AliEnBITS)

## **B ildi S t Building System**

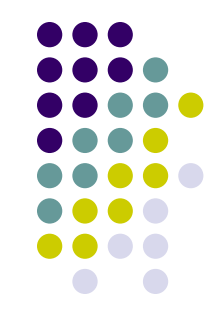

- Based on the Konstruct framework used to build KDE and AliEnBits (originally GAR system)
- $\bullet$  Each package has a directory in a hierarchy
- Each Makefile define a set of variables:
	- Name, version, author, web page
	- License information
	- Build and runtime dependencies
	- $\bullet$ Sites to download the package source
	- Patches
	- $\bullet$ Checksums (integrity of the files)
- The Makefiles are executed recursively

## **Building Steps [1]**

- Get the available Releases
	- Select the one to be (re)built
- $\bullet$  Fetch the latest changes for this release
	- Do a svn update
- Determine the build order
	- $\bullet$  Analyze the dependencies between packages (AliEn -> Root -> Geant3 -> AliRoot)
- Select the packages that have to be rebuilt
	- $\bullet$ Based on modifications received on svn update
	- $\bullet$ Based on last build status
	- $\bullet$ Based on package dependencies
	- $\bullet$ Always rebuild and test AliRoot packages

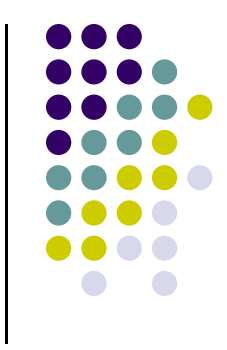

## **Building Steps [2]**

- **For each package** 
	- $\bullet$ Clean its environment
	- $\bullet$ Fetch source archive from master sites
	- $\bullet$ Generate SLOC statistics
	- $\bullet$ Build, install and run tests
	- $\bullet$ Create the binary image for binary installations
- **Generate web pages** 
	- Build / SLOC / Graph dependencies
- Generate the pages for AliRoot tests
- **O** Cleanup environment
- Send notification email when status changes

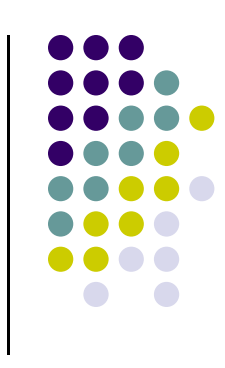

### **Web Pages of the Build S t ys tem**

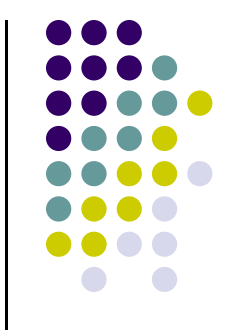

- The system generates web pages automatically (Build / SLOC / Graph dependencies)
- **Package dependencies:** 
	- $\bullet$ Better and faster understanding of the project
	- $\bullet$  To see easily how many packages a certain package brin gs in
- Provide statistics on the size of the project:
	- $\bullet$  For each package
	- $\bullet$  $\bullet$  For package's dependencies
	- $\bullet$ For the whole group
	- $\bullet$ Global view

### **Th AliR t BITS The AliRoo**

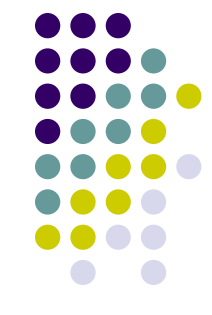

- AliRoot is being built nightly on all major platforms:
	- $\bullet$ i686, x86\_64, ia64, IntelMac
	- $\bullet$ The i686 build includes SHUTTLE
	- $\bullet$ • Building is performed only if needed
		- O AliRoot or one or more dependencies were modified
			- version or tag or the tag was moved
		- Several AliRoot cvs tags can be tracked and rebuilt if changed
	- $\bullet$  AliEn packages (AliRoot/Root/Geant3) are automatically generated
- $\bullet$  If build is successful, tests are run
	- $\bullet$ Tests provided in the AliRoot's repository
	- $\bullet$ Currently: 20 pp, 1 PbPb, sim&rec
	- $\bullet$ Monitoring information about the run is collected in ML

### **AliR t t t AliRoot tests**

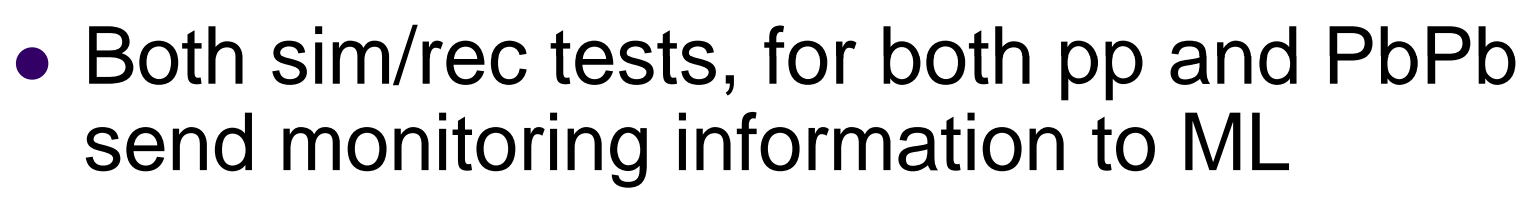

- Using the ROOT ML plugin developed by Andreas Peters
- **Parameters** 
	- Cpu/Wall Time, Total/RSS Memory, raw.root and AliESD.root file sizes
		- $\bullet$  Sent only if the test succeeds
	- Test success status
		- Sent only if AliRoot is successfully built

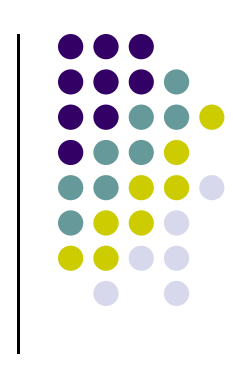

### **http://pcalimonitor.cern.ch:8889/bits/bits benchmark.jsp \_benchmark.jsp Thanks to Costin Grigoras**

### C ALICE Grid Monitoring with MonALISA - AliRoot benchmarking - Mozilla Firefox File Edit View Go Bookmarks Tools Help 关 ▲ ▶ C X A M bttp://pcalimonitor.cern.ch:8889/bits/bits\_benchmark.jsp RSSO - G  $\odot$ ALICE Grid Monitoring with MonALISA - A... ALICE **MonALISA Repository for ALICE** MONitoring Agents using a Large **Integrated Services Architecture** Repository Home : Administration Section : ALICE Reports : Events XML Feed : Firefox Toolbar \* : MonaLisa GUI ALICE Repository Google Map **Reconstruction PbPb** MonALISA Map Date **State** os Arch Release CPU time Wall time Total memory RSS memory File size Running trend 由 Job Information  $-$  All  $\triangleright$   $\cdot$  All - $\triangleright$   $\cdot$  All  $\cdot$   $\triangleright$  $-$  All  $\vee$  $-$  All  $\vee$  $\overline{\mathbb{F}}$  SE Information 03.05.2007 14:02 Linux i686 **HEAD** 547.6s 576.9s 757.4 M 757.4 M  $\overline{\bigoplus}$  Services 03.05.2007 11:43 OK Linux i686 **HEAD E** Network Traffic Show all history for this test **E** FTD Transfers **E** CAF Monitoring  $\overline{E}$  SHUTTLE **Reconstruction pp** LCG exp. monitoring Date State ns Arch Release CPU time Wall time Total memory RSS memory File size close all  $-$  All  $\triangleright$   $\cdot$  All - $\triangleright$  - All -  $\triangleright$  - All -  $\triangleright$  - All - $\overline{\mathbf{v}}$ **Running jobs trend** 03.05.2007 10:04 OK Linux i686 **HEAD** 03.05.2007 10:13 Linux  $×86_64$  $v4 - 05 - 13$ 77s 99s 761.7 K 576.2 K 824 K 1100 1300 03.05.2007 13:23 OK Linux  $×86_64$ **HEAD**  $1500'$  $500$ 03.05.2007 12:38 OK Linux i686 **HEAD** 903.8s 1055s 509.9 M 509.9 M  $1700$ Show all history for this test 1900 443 **Simulation PbPb** lobs Release CPU time Wall time Total memory RSS memory File size Date State  $\overline{\mathbf{a}}$ Arch  $-$  All  $\blacktriangledown$  $-$  All - $\checkmark$  $-$  All  $|\vee|$  $-$  All  $\blacktriangleright$  $-$  All  $\blacktriangleright$ **Running jobs trend** HEAD 03.05.2007 10:03 OK Linux i686  $\Rightarrow$   $\Rightarrow$   $\Rightarrow$   $\Rightarrow$ 03.05.2007 13:52 Linux i686 HEAD 3574s 3727s 485.1 M 485.1 M 75.1 M 24h 12h 6h 1h (click arrows for detailed view) 03.05.2007 11:37 OK Linux i686 HEAD 4492s 4589s 904.4 M 568.1 M 75.11 M Show all history for this test **Simulation pp** Date State OS Arch Release CPU time Wall time Total memory RSS memory File size  $-$  All - $\triangleright$   $\cdot$  All - $\triangleright$  - All -  $\triangleright$  $-$  All  $\blacktriangledown$  $-$  All  $\checkmark$  $\sim$   $\sim$   $\sim$   $\sim$   $\sim$   $\sim$   $\sim$ Radar: (Now: Mostly Sunny, 15°C 30 Thu: 18°C 30 Fri: 16°C 30 Sat: 13°C 30 Sun: 13°C 3 Done

### **Useful pointers**

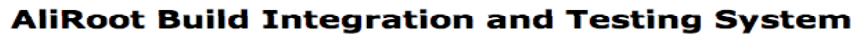

BITS: i686 - i686-pc-linux-gnu Go to: All . i686 . x86\_64 . Itanium . IntelMac

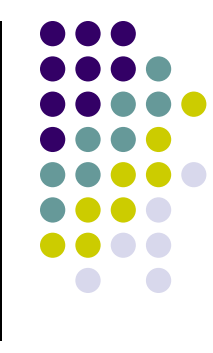

### **AliRoot BITS**:

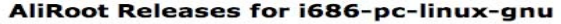

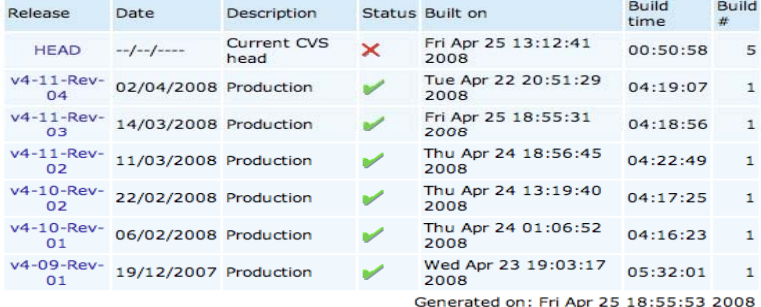

### **Simulation pp**

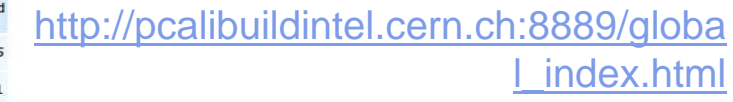

### **AliRoot Benchmarks:**

http://pcalimonitor.cern.ch/bits/bits\_ben

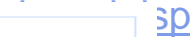

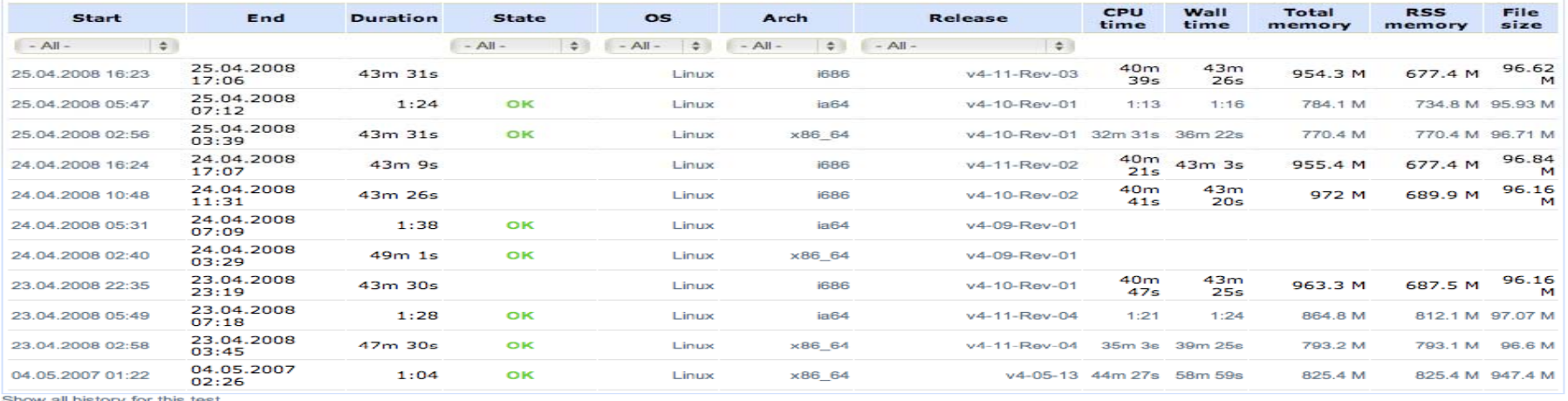

### **Building a new release**

• Used to involve manual editing of the versions, committing & tagging in BITS cvs

**Current AliRoot Releases** 

- Now requires only a few clicks
- New tags are discovered automatically

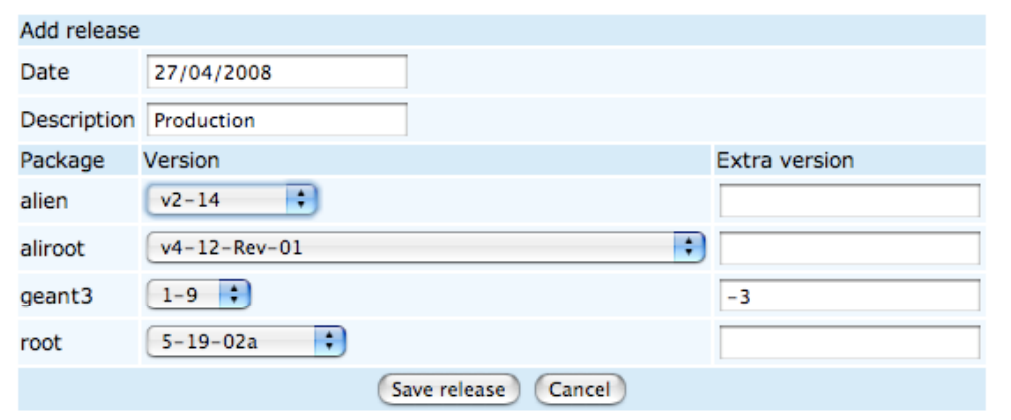

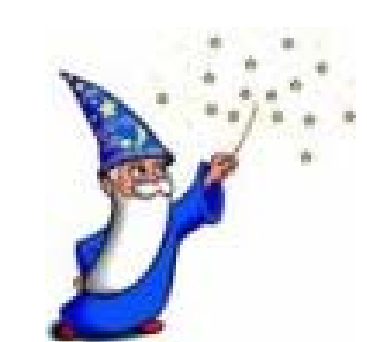

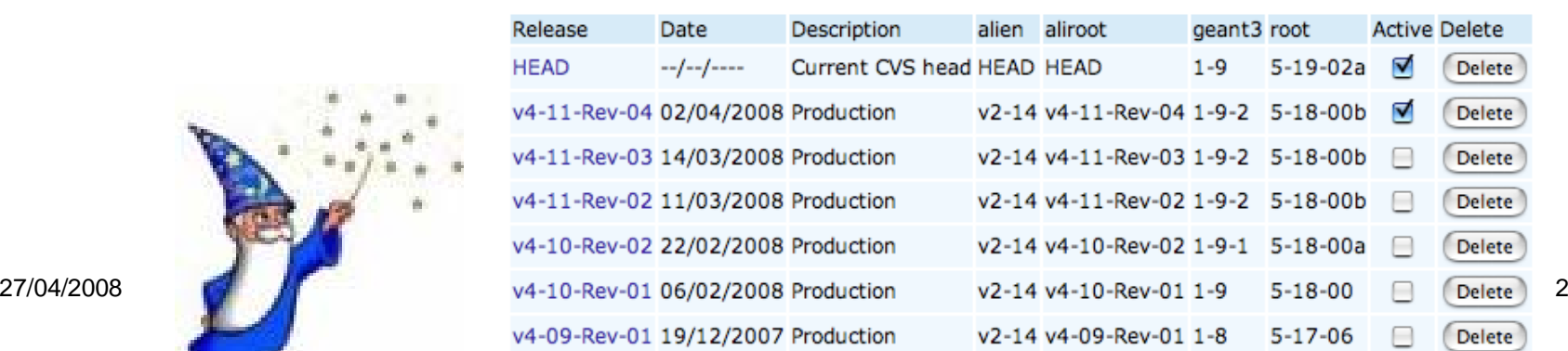

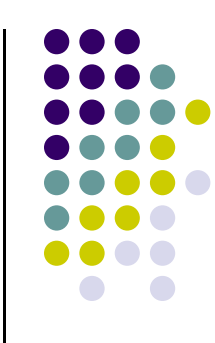

Add release

## **W k i [1] Wor in progress**

- Transition to SLC4
- $\bullet$ Upgrade of the MacOSX servers
- New tests
	- Backward compatibility
		- $\bullet$ Reconstruction of "reference" RAW samples
		- Use of "reference" OCDB data (calibration/alignment)
	- Code checker and reverse engineering tool
	- More "alarms" in case of failure

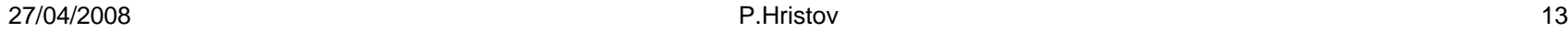

## **W k i [2] Wor in progress**

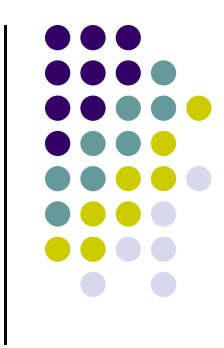

- "Incremental" builds from the SVN trunk
	- The trunk rarely passes all the tests (some times it even does not compile)
	- Instead of using one single revision (the latest one)
		- Prepare (manually) set of revisions (one per module) that is known to work correctly
		- Revert to the last working revision if a module has a problem
		- $\bullet$  Replace the working revision of a module if the version from the trunk is OK

### **Summary**

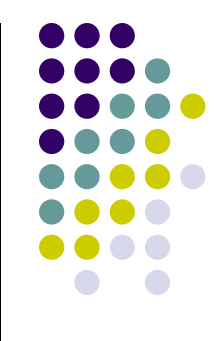

- The tool for automatic builds has proven its usefulness in two different cases: AliEn - hundreds of packages, AliRoot - 4 packages + AliEn . It
	- $\bullet$ Intelligently selects packages that have to be rebuilt
	- $\bullet$  Offers different views for packages dependencies - very useful in understanding and managing large projects
	- Provides SLOC statistics
	- $\bullet$  Saves and presents relevant logs and statistics on components testing
	- $\bullet$ Has "one click" interface for the build management
- Building and continuous testing is important for delivering high quality software to end-users